## **Converter Box Rescan Steps**

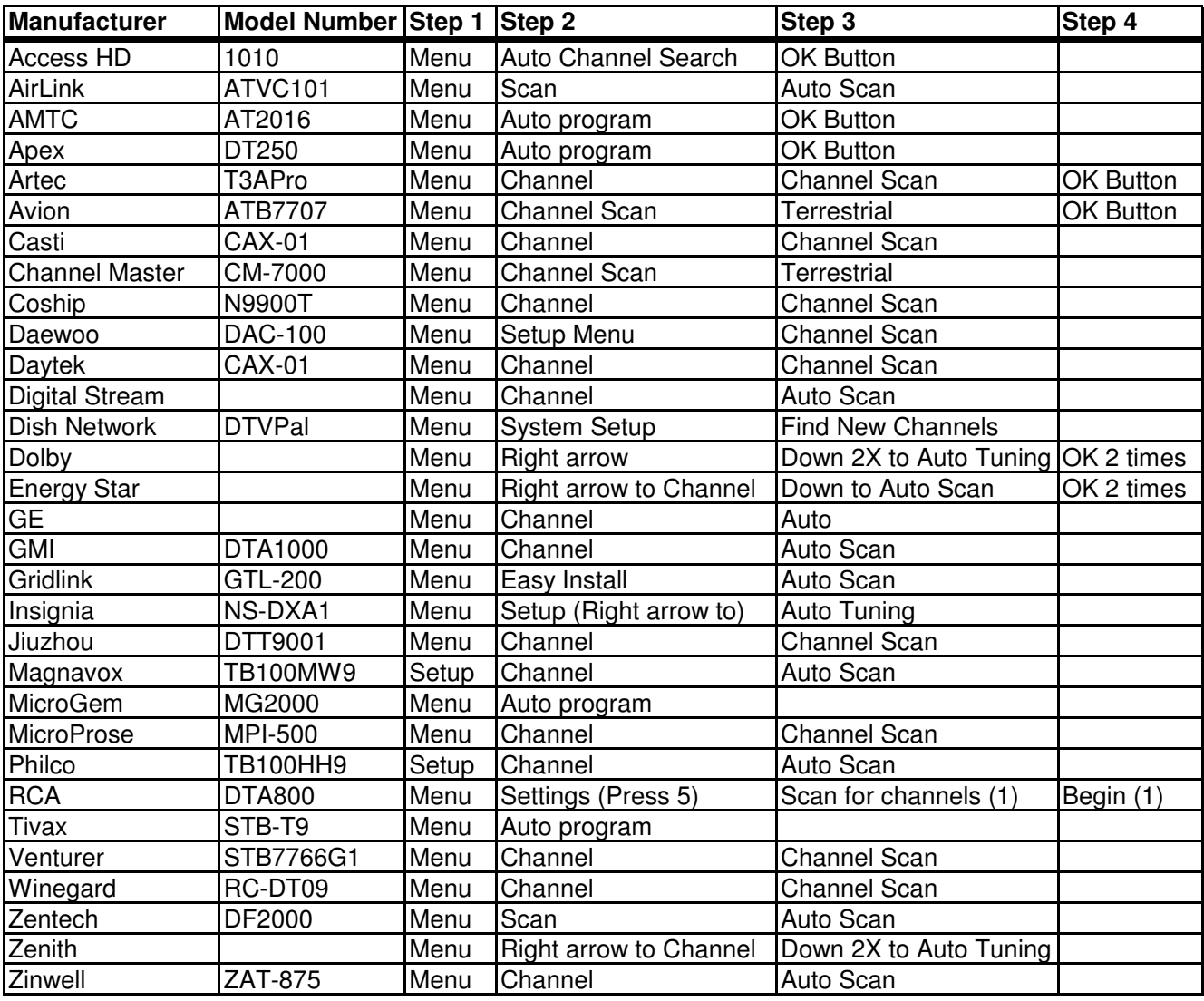

090206